# **Python** *Release*

**Sep 27, 2017**

## **Contents**

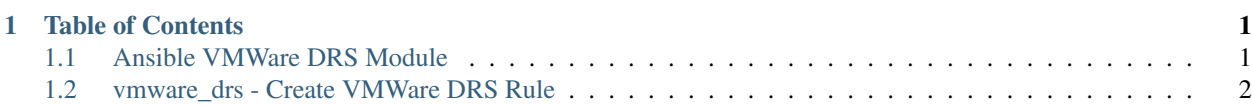

## CHAPTER 1

## Table of Contents

## <span id="page-4-1"></span><span id="page-4-0"></span>**Ansible VMWare DRS Module**

Ansible VMWare DRS Module

- Free software: BSD license
- Documentation: [https://ansible-vmware\\_drs.readthedocs.io.](https://ansible-vmware_drs.readthedocs.io)

#### **Features**

- CRUD support
- Idempotent
- Check mode supported
- Gather facts only mode

### **Supported Versions**

- Python:  $>= 2.6$
- Ansible:  $> = 2.3.0$
- pyVmomi:  $> = 6.5.0$
- vCenter:  $> = 6.0u3$

*Note: Limited testing with various versions. Other versions that are not listed may work as well. Feedback on working and non-working version combinations is welcomed and appreciated.*

## <span id="page-5-0"></span>**vmware\_drs - Create VMWare DRS Rule**

New in version 2.3.

- *[Synopsis](#page-5-1)*
- *[Requirements \(on host that executes module\)](#page-5-2)*
- *[Options](#page-5-3)*
- *[Examples](#page-5-4)*
	- *[Status](#page-6-0)*
	- *[Support](#page-6-1)*

## <span id="page-5-1"></span>**Synopsis**

• Create VMWare DRS Rule.

### <span id="page-5-2"></span>**Requirements (on host that executes module)**

• pyvmomi

## <span id="page-5-3"></span>**Options**

## <span id="page-5-4"></span>**Examples**

```
# gather facts on cluster and vms
- vmware_drs:
   hostname: "vcenter.example.com"
   username: "vcuser"
   password: "vcpass"
   cluster: "Cluster Name"
   gather_facts: true
   vms:
       - vma
       - vmb
# gather facts on just cluster
- vmware_drs:
   hostname: "vcenter.example.com"
   username: "vcuser"
   password: "vcpass"
   cluster: "Cluster Name"
   gather_facts: true
# create vmware drs rule
- vmware_drs:
  hostname: "vcenter.example.com"
   username: "vcuser"
   password: "vcpass"
   cluster: "Cluster Name"
```

```
name: "drs-rule-name"
   vms:
       - vma
       - vmb
   keep_together: false
# delete vmware drs rule
- vmware_drs:
   hostname: "vcenter.example.com"
   username: "vcuser"
   password: "vcpass"
   cluster: "vcenter-cluster"
   state: "absent"
   name: "drs-rule-name"
```
#### <span id="page-6-0"></span>**Status**

This module is flagged as **preview** which means that it is not guaranteed to have a backwards compatible interface.

#### <span id="page-6-1"></span>**Support**

This module is community maintained without core committer oversight.

For more information on what this means please read modules\_support

For help in developing on modules, should you be so inclined, please read community, dev\_guide/developing\_test\_pr and dev\_guide/developing\_modules.